## <span id="page-0-0"></span>Informatik I: Einführung in die Programmierung 16. Finale: Ein Interpreter für Brainf\*ck

Albert-Ludwigs-Universität Freiburg

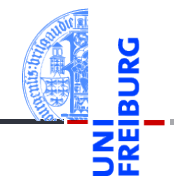

Peter Thiemann 05.02.2019

# <span id="page-1-0"></span>1 [Motivation](#page-1-0)

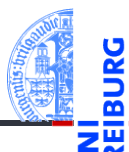

### [Motivation](#page-1-0)

Program[miersprache](#page-4-0)

[Beispiele](#page-10-0)

[Semantik](#page-17-0)

[Interpreter-](#page-22-0)Design

[Ausblick](#page-41-0)

# Brainf\*ck: Eine minimale Sprache

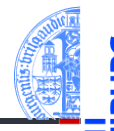

### **[Motivation](#page-1-0)**

Program[miersprache](#page-4-0)

[Beispiele](#page-10-0)

[Semantik](#page-17-0)

**[Interpreter-](#page-22-0)Design** 

[Ausblick](#page-41-0)

- Jeder *Informatiker* sollte mindestens 2 Programmiersprachen beherrschen!
- Python, C++, Scheme, Java, Ruby, Haskell, ...
- Wir lernen heute eine minimale Programmiersprache kennen, ...
- ... bauen dazu einen Interpreter,
- ... der Dictionaries und Exceptions clever verwendet.
- . . . und wir dürfen uns freuen, dass wir bisher eine sehr viel komfortablere Sprache verwendet haben.

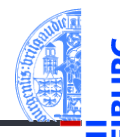

### **[Motivation](#page-1-0)**

Program[miersprache](#page-4-0)

[Beispiele](#page-10-0)

[Semantik](#page-17-0)

[Interpreter-](#page-22-0)**Design** 

[Ausblick](#page-41-0)

- Brainf\*ck kennt ganze 8 Befehle
- Beschrieben 1993 von Urban Müller, der dafür einen Compiler in 240 Byte geschrieben hat.
- Wird gerne für "Fingerübungen" im Kontext Interpreter/Compiler benutzt.
- Brainf\*ck ist Turing-vollständig, d.h. alle *berechenbaren Funktionen* können implementiert werden.
- Ein "esoterische" Programmiersprache. Andere Vertreter z.B. *Whitespace*, *Chef*, *TrumpScript* und *Shakespeare*.

# <span id="page-4-0"></span>2 [Programmiersprache](#page-4-0)

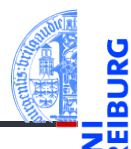

### [Motivation](#page-1-0)

Program[miersprache](#page-4-0)

[Befehle](#page-7-0)

[Schleifen](#page-9-0)

[Beispiele](#page-10-0)

[Semantik](#page-17-0)

[Interpreter-](#page-22-0)Design

[Ausblick](#page-41-0)

[Zusammen](#page-43-0)fassung

**[Schleifen](#page-9-0)** m.

# Programmiersprache und Berechnungsmodell

## Syntax von Brainf\*ck

- **Programm ist Folge von ASCII-Zeichen (Unicode-Wert 0 bis 127).**
- Bedeutungstragend sind aber nur die acht Zeichen:

Alles andere ist Kommentar.

## Berechnungsmodell

Ein Programm wird Zeichen für Zeichen abgearbeitet, bis das Ende des Programms erreicht wird.

 $\langle \rangle$  + - . . [ ]

- Es gibt einen ASCII-Eingabestrom und einen ASCII-Ausgabestrom (normalerweise die Konsole)
- Die Daten werden in einer Liste gehalten: data. Wir reden hier von Zellen.
- Es gibt einen Datenzeiger, der initial 0 ist: ptr.

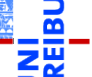

[Motivation](#page-1-0)

Program[miersprache](#page-4-0)

[Befehle](#page-7-0) [Schleifen](#page-9-0)

[Beispiele](#page-10-0)

[Semantik](#page-17-0)

**[Interpreter-](#page-22-0)Design** 

[Ausblick](#page-41-0)

# Zustandsraum

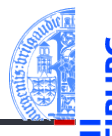

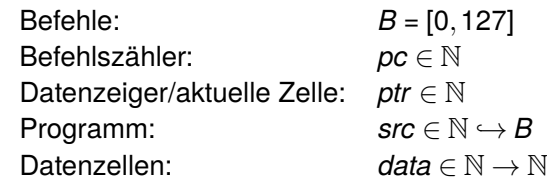

Der Zustandsraum ist ein Tupel

 $(pc,ptr,src, data,...) \in Z$  (1)

mit Startzustand

 $(0,0,src, \lambda n:0,...)$  (2)

Jeder Befehl beschreibt einen Zustandsübergang *I*(*B*) ∈ *Z* ,→ *Z*.

[Motivation](#page-1-0)

Program[miersprache](#page-4-0)

[Befehle](#page-7-0) [Schleifen](#page-9-0)

[Beispiele](#page-10-0)

[Semantik](#page-17-0)

**[Interpreter-](#page-22-0)Design** 

[Ausblick](#page-41-0)

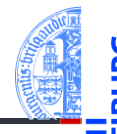

<span id="page-7-0"></span>Jeder Befehl wirkt auf (*pc*,*ptr*,*src*,*data*,...)

- > Bewege den Datenzeiger nach rechts: (*pc* + 1,*ptr* + 1,*src*,*data*,...)
- < Bewege den Datenzeiger nach links: (*pc* + 1,*ptr* . − 1,*src*,*data*,...)
- + Erhöhe den Wert in der aktuellen Zelle:  $(\rho c + 1, \rho tr - 1, \text{src}, \text{data}[\rho tr \mapsto \text{data}(\rho tr) + 1], \ldots)$
- Erniedrige den Wert in der aktuellen Zelle:  $(\rho c + 1, \rho tr - 1, \text{src}, \text{data}[\rho tr \mapsto \text{data}(\rho tr) - 1], \ldots)$
- . Gebe ein ASCII-Zeichen ensprechend dem Wert in der aktuellen Zelle aus:

```
print(chr(data[ptr]), end='').
```
, Lese ein ASCII-Zeichen und lege den Wert in der aktuellen Zelle ab:  $data[ptr] = sys.stdout.read(1).$ 

[Motivation](#page-1-0)

Program[miersprache](#page-4-0)

[Befehle](#page-7-0) [Schleifen](#page-9-0)

[Beispiele](#page-10-0)

[Semantik](#page-17-0)

**[Interpreter-](#page-22-0)Design** 

[Ausblick](#page-41-0)

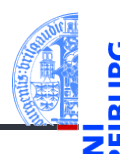

Ein Programm ohne Verzweigungen und Schleifen, das einen Großbuchstaben in den entsprechenden Kleinbuchstaben übersetzt.

## konv.b

Lese ein Zeichen (Annahme: Grossbuchstabe)

### ,

.

Konvertiere in Kleinbuchstabe ++++++++++++++++++++++++++++++++ Gebe das Zeichen aus

Und hier ist das Programm zu Ende

Probiere aus auf: <https://fatiherikli.github.io/brainfuck-visualizer/>

[Motivation](#page-1-0)

Program[miersprache](#page-4-0)

[Befehle](#page-7-0) [Schleifen](#page-9-0)

[Beispiele](#page-10-0)

[Semantik](#page-17-0)

**[Interpreter-](#page-22-0)Design** 

[Ausblick](#page-41-0)

# <span id="page-9-0"></span>Schleifen

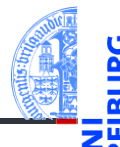

[Motivation](#page-1-0)

Program[miersprache](#page-4-0) [Befehle](#page-7-0)

[Schleifen](#page-9-0)

[Beispiele](#page-10-0)

[Semantik](#page-17-0)

**[Interpreter-](#page-22-0)Design** 

[Ausblick](#page-41-0)

[Zusammen](#page-43-0)fassung

Aus "normalen" Programmiersprachen kennen wir die while-Schleife.

- Diese Rolle spielt in Brainf\*ck das Klammerpaar [ und ]:
	- [ Falls Inhalt der aktuellen Zelle = 0 ist (*data*(*ptr*) = 0), dann springe zum Befehl nach der zugehörigen schließenden Klammer (beachte Klammerungsregeln). Ansonsten setzte die Ausführung mit dem Befehl nach der öffenden Klammer fort.
	- ] Springe zur zugehörigen öffnenden Klammer.

# <span id="page-10-0"></span>3 [Beispiele](#page-10-0)

**[Schleife](#page-11-0)** [Hello World](#page-12-0)

 $\mathbf{r}$ m.

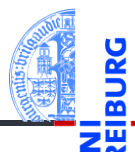

### [Motivation](#page-1-0)

Program[miersprache](#page-4-0)

### [Beispiele](#page-10-0)

[Schleife](#page-11-0)

[Hello World](#page-12-0)

[Semantik](#page-17-0)

[Interpreter-](#page-22-0)Design

[Ausblick](#page-41-0)

# <span id="page-11-0"></span>Beispiel mit Schleife

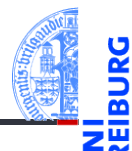

## loop.b

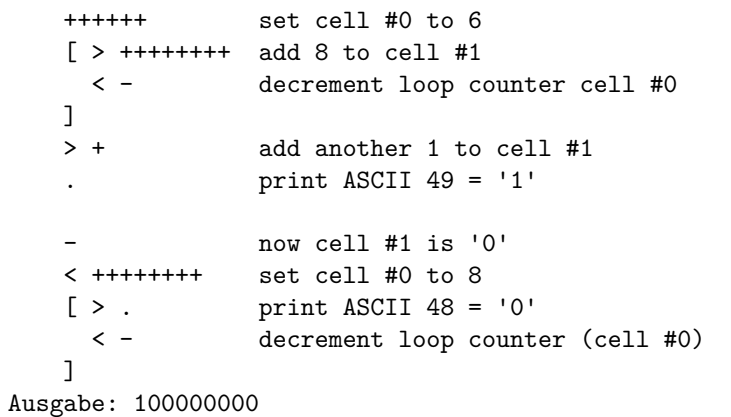

[Motivation](#page-1-0)

Program[miersprache](#page-4-0)

[Beispiele](#page-10-0)

[Schleife](#page-11-0) [Hello World](#page-12-0)

[Semantik](#page-17-0)

[Interpreter-](#page-22-0)Design

[Ausblick](#page-41-0)

# <span id="page-12-0"></span>Hello World (1)

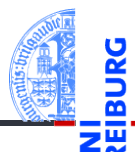

### hello.b – Part 1

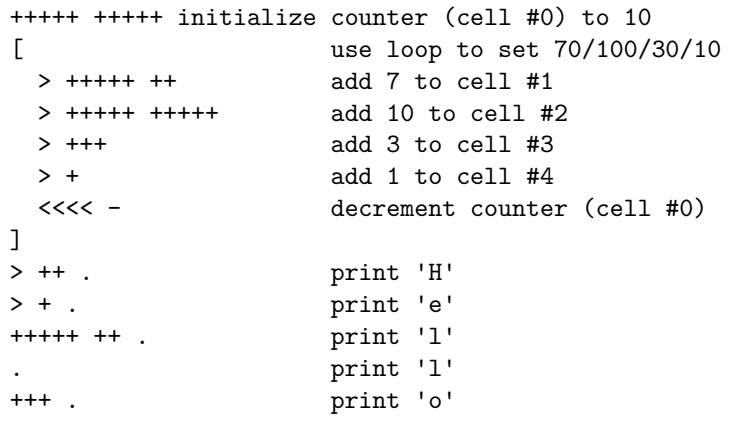

[Motivation](#page-1-0)

Program[miersprache](#page-4-0)

[Beispiele](#page-10-0)

[Schleife](#page-11-0)

[Hello World](#page-12-0)

[Semantik](#page-17-0)

[Interpreter-](#page-22-0)Design

[Ausblick](#page-41-0)

# Hello World (2)

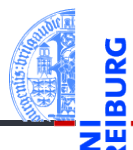

## hello.b – Part 2

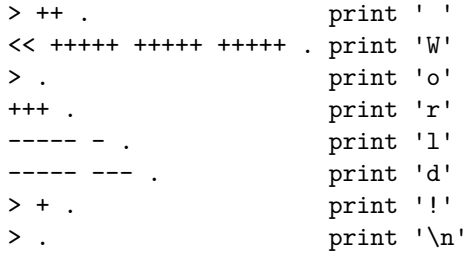

[Motivation](#page-1-0)

Program[miersprache](#page-4-0)

[Beispiele](#page-10-0)

[Schleife](#page-11-0)

[Hello World](#page-12-0)

[Semantik](#page-17-0)

[Interpreter-](#page-22-0)Design

[Ausblick](#page-41-0)

# Programmier-Muster (1)

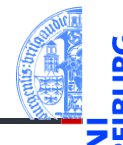

- Selbst einfache Operationen müssen durch kleine Programmstücke simuliert werden.
	- $\blacksquare$  Auf Null setzten (negative Werte sollten nicht auftreten!):  $[-]$
	- Zuweisung von Konstanten an Variable ist einfach: [-] + + + ... **Tale** (ggf. Schleife verwenden)
	- Addieren des Wertes der aktuellen Zelle zu einer anderen Zelle, (mit gegebenem Abstand, z.B.  $+3$ ):  $[-\gg\gt; + \ll\lt; ]$
	- $\blacksquare$  Transfer des Wertes, falls initialer Wert der Zielzelle = 0.
	- Übertragen in zwei Zellen: [->>>+>+<<<< ]
	- Kopieren: Erst in zwei Zellen transferieren, dann den einen Wert zurück transferieren.

[Motivation](#page-1-0)

Program[miersprache](#page-4-0)

[Beispiele](#page-10-0)

[Schleife](#page-11-0) [Hello World](#page-12-0)

[Semantik](#page-17-0)

**[Interpreter-](#page-22-0)Design** 

[Ausblick](#page-41-0)

# Programmier-Muster (2)

Kontrollstrukturen und logische Operatoren:

- *If*-Anweisung  $(x \neq 0)$ :
	- Benutze Schleife und setze die Test-Variable am Ende auf Null (ist destruktiv für die getestete Variable!)
	- Annahme, Testvariable ist aktuelle Zelle:  $\lceil$  ...  $\lceil$ -11
- Für die logischen Operatoren sei 0 = *False*, alles andere *True*.
- **Logisches** *and***:** 
	- Setze Ergebnisvariable auf Null. Dann ein If-Statement über dem ersten Operanden, in dem der zweite Operand auf die Ergebnisvariable transferiert wird.
	- Annahme, Linker Op. aktuell, rechter Op. +1, Ergebnis +2:

 $>>[-]<sub>1</sub> < [ > | > + < -]$ ] <  $[-]$ ]  $>>$ 

- Logisches *or*: Transferiere beide Operanden zur Ergebnisvariable.
- Logisches *not*: Setze Ergebnisvariable auf 1. Dekrementiere Ergebnisvariable in einem If-Stament, das die Eingangsvariable abfragt.

[Motivation](#page-1-0)

Program[miersprache](#page-4-0)

[Beispiele](#page-10-0) [Schleife](#page-11-0)

[Hello World](#page-12-0)

[Semantik](#page-17-0)

**[Interpreter-](#page-22-0)Design** 

[Ausblick](#page-41-0)

# Programmier-Muster (3)

## ■ Vergleiche

- Vergleich zweier Zellen/Variablen:
	- Dekrementieren beider Variablen, bis eine der Variablen Null wird.
	- Falls beide Null sind, waren die Werte gleich, ansonsten entsprechend.
- Einfacher Vergleich mit einer Konstanten:
	- Initialisiere Hilfsvariable mit 1, ziehe die Konstante mit Folge von Minuszeichen ab, ш starte Schleife, dekrementiere Hilfsvariable, dann addiere auf ursprüngliche Zelle die Konstante drauf, danach setze auf Null.

 $\blacksquare$  >[-]+< -...- [>-< +...+ [-] ] >

- Weitere Tipps: [http://www.iwriteiam.nl/Ha\\_bf\\_intro.html](http://www.iwriteiam.nl/Ha_bf_intro.html)
- Aufbauend auf diese Ideen können alle Konstrukte nach Brainf\*ck übersetzt werden.
- Letztendlich ist dies etwas, was *Compilerbauer* machen.

[Motivation](#page-1-0)

Program[miersprache](#page-4-0)

[Beispiele](#page-10-0) [Schleife](#page-11-0)

[Hello World](#page-12-0)

[Semantik](#page-17-0)

**[Interpreter-](#page-22-0)Design** 

[Ausblick](#page-41-0)

# <span id="page-17-0"></span>4 [Semantik](#page-17-0)

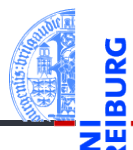

### [Motivation](#page-1-0)

Program[miersprache](#page-4-0)

[Beispiele](#page-10-0)

[Semantik](#page-17-0)

[Offene Fragen](#page-19-0) [Portabilität](#page-20-0)

[Interpreter-](#page-22-0)Design

[Ausblick](#page-41-0)

[Zusammen](#page-43-0)fassung

[Offene Fragen](#page-19-0)

[Portabilität](#page-20-0) m.

# Semantik (von 1993)

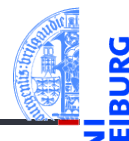

Short: 240 byte compiler. Fun, with src. 0S 2.0<br>Uploader: umueller amiga physik unizh ch umueller amiga physik unizh ch Type: dev/lang Architecture: m68k-amigaos

The brainfuck compiler knows the following instructions:

Cmd Effect

- + Increases element under pointer
- Decrases element under pointer
- > Increases pointer
- < Decreases pointer
- Starts loop, flag under pointer
- Indicates end of loop
- . Outputs ASCII code under pointer
- , Reads char and stores ASCII under ptr

Who can program anything useful with it? :)

Leider lässt die Angabe der Semantik einige Fragen offen.

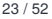

[Motivation](#page-1-0)

Program[miersprache](#page-4-0)

[Beispiele](#page-10-0)

[Semantik](#page-17-0)

[Offene Fragen](#page-19-0) [Portabilität](#page-20-0)

[Interpreter-](#page-22-0)**Design** 

[Ausblick](#page-41-0)

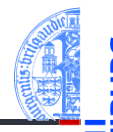

- <span id="page-19-0"></span>1 Zellgröße: In der ursprünglichen Implementierung 1 Byte (= 8 Bits) entsprechend den Zahlen von 0. . . 255. Andere Implementierungen benutzen aber auch größere Zellen.
- 2 Größe der Datenliste: Ursprünglich 30000. Aber auch andere Größen sind üblich. Manche Implementierungen benutzen nur 9999, andere erweitern die Liste auch dynamisch, manchmal sogar links (ins Negative hinein).
- Zeilenendezeichen: \n oder \r\n? Hier wird meist die Unix-Konvention verfolgt, speziell da C-Bibliotheken diese Übersetzung unter Windows unterstützen.
- <sup>4</sup> Dateiende (EOF): Hier wird beim Ausführen von , entweder 0 zurückgegeben, die Zelle wird nicht geändert, oder es wird (bei Implementierungen mit größeren Zellen) -1 zurück gegeben.
- 5 Unbalancierte Klammern: Das Verhalten ist undefiniert!

[Motivation](#page-1-0)

Program[miersprache](#page-4-0)

[Beispiele](#page-10-0)

[Semantik](#page-17-0)

[Offene Fragen](#page-19-0) [Portabilität](#page-20-0)

[Interpreter-](#page-22-0)**Design** 

[Ausblick](#page-41-0)

# <span id="page-20-0"></span>Standardisierung und Portabilität . . .

- Alle Programmiersprachen haben mit diesen oder ähnlichen Problemen zu kämpfen.
- Speziell der Bereich der darstellbaren Zahlen ist ein Problem.
- Oft wird festgelegt, dass es Implementierungs-abhängige Größen und Werte gibt (z.B. max. Größe einer Zahl).
- Oft gibt es Freiheiten bei der Implementierung (z.B. Reihenfolge der ш Auswertung in Ausdrücken).
- Außerdem gibt es immer Dinge, die außerhalb der Spezifikation einer Sprache liegen (z.B. Verhalten bei unbalancierten Klammern).
- Hier ist das Verhalten undefiniert, aber idealerweise wird eine Fehlermeldung erzeugt (statt erratischem Verhalten).

[Motivation](#page-1-0)

Program[miersprache](#page-4-0)

[Beispiele](#page-10-0)

[Semantik](#page-17-0) [Offene Fragen](#page-19-0) [Portabilität](#page-20-0)

**[Interpreter-](#page-22-0)Design** 

[Ausblick](#page-41-0)

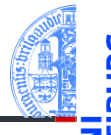

[Motivation](#page-1-0)

Program[miersprache](#page-4-0)

[Beispiele](#page-10-0)

[Semantik](#page-17-0) [Offene Fragen](#page-19-0) [Portabilität](#page-20-0)

[Interpreter-](#page-22-0)**Design** 

[Ausblick](#page-41-0)

[Zusammen](#page-43-0)fassung

Brainf\*ck-Programme, die auf möglichst vielen Implementierungen lauffähig sind, müssen ein paar Konventionen einhalten:

- Bei Zellgröße nur ein Byte annehmen. Ggfs. sogar nur den Bereich von 0–127 nutzen, da es bei einer vorzeichenbehafteten Darstellung einen arithmetischen Überlauf geben könnte!
- Für die EOF-Markierung sollte vor dem Lesen die Zelle auf Null gesetzt werden. So ist die Zelle auf jeden Fall 0, falls das Eingabeende erreicht wird.

# <span id="page-22-0"></span>5 [Interpreter-Design](#page-22-0)

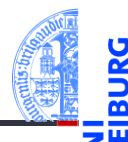

### [Motivation](#page-1-0)

Program[miersprache](#page-4-0)

[Beispiele](#page-10-0)

[Semantik](#page-17-0)

### [Interpreter-](#page-22-0)Design

[Datenstrukturen](#page-23-0)

[I/O](#page-25-0)

[Ausnahmebehand](#page-26-0)lung

[Hauptfunktion](#page-27-0)

[Fallunterscheidung](#page-30-0)

[Einfache Fälle](#page-33-0)

[I/O](#page-35-0) [Schleifen](#page-37-0)

[Ausblick](#page-41-0)

[Zusammen](#page-43-0)fassung

 $\mathbf{u}$ [Datenstrukturen](#page-23-0)

 $I/O$ m.

- [Ausnahmebehandlung](#page-26-0) m.
- [Hauptfunktion](#page-27-0) m.
- [Fallunterscheidung](#page-30-0) n.
- [Einfache Fälle](#page-33-0)  $\blacksquare$
- $I/O$ m.
- [Schleifen](#page-37-0)  $\blacksquare$

# <span id="page-23-0"></span>Datenstrukturen (1)

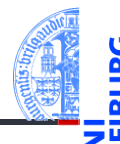

[Motivation](#page-1-0)

Program[miersprache](#page-4-0)

[Beispiele](#page-10-0)

[Semantik](#page-17-0)

[Interpreter-](#page-22-0)**Design** 

### [Datenstrukturen](#page-23-0)

[I/O](#page-25-0) [Ausnahmebehand-](#page-26-0)

lung [Hauptfunktion](#page-27-0)

[Fallunterscheidung](#page-30-0)

[Einfache Fälle](#page-33-0)

[I/O](#page-35-0)

[Schleifen](#page-37-0)

**[Ausblick](#page-41-0)** 

- Modell eines Brainf\*ck Programms:  $src \in \mathbb{N} \hookrightarrow B$
- Operationen: nur Lesen, an beliebiger Stelle
- Was ist der geeignete Datentyp dafür?
	- **Einfache Lösung: String! Aber Schleife etwas umständlich zu implementieren.**
	- Profi-Lösung: Rekursive Datenstruktur mit Schachtelung entsprechend der Klammerstruktur; dafür muss der String in eine passende interne Datenstruktur transformiert werden.

# Datenstrukturen (2)

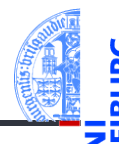

### [Motivation](#page-1-0)

Program[miersprache](#page-4-0)

[Beispiele](#page-10-0)

[Semantik](#page-17-0)

### [Interpreter-](#page-22-0)Design

### [Datenstrukturen](#page-23-0)

[I/O](#page-25-0)

[Ausnahmebehand](#page-26-0)lung

[Hauptfunktion](#page-27-0)

[Fallunterscheidung](#page-30-0) [Einfache Fälle](#page-33-0)

[I/O](#page-35-0)

[Schleifen](#page-37-0)

[Ausblick](#page-41-0)

- Modell der Brainf\*ck Datenzellen: *data* ∈ N → N
- Operationen: Lesen, Schreiben an beliebigen Stellen, Initialisieren auf 0
- Was ist der geeignete Datentyp dafür?
- Ein Dictionary passt am besten.  $\blacksquare$

# <span id="page-25-0"></span>I/O-Überlegungen

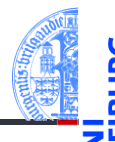

[Motivation](#page-1-0)

Program[miersprache](#page-4-0)

[Beispiele](#page-10-0)

[Semantik](#page-17-0)

[Interpreter-](#page-22-0)**Design** 

[Datenstrukturen](#page-23-0)

### $\sqrt{ }$

[Ausnahmebehand](#page-26-0)lung

[Hauptfunktion](#page-27-0) [Fallunterscheidung](#page-30-0)

[Einfache Fälle](#page-33-0)

[I/O](#page-35-0)

[Schleifen](#page-37-0)

[Ausblick](#page-41-0)

[Zusammen](#page-43-0)fassung

Wir haben es mit drei Ein-/Ausgabeströmen zu tun:

- 1 Das Programm: einmal einlesen und dann verarbeiten.
- 2 Eingabestrom: Datei oder Konsole.
- Ausgabestrom: Datei oder Konsole.
- Das Modul sys stellt zwei Datei-ähnliche Objekte für die Standardeingabe und Standardausgabe zur Verfügung: sys.stdin und sys.stdout

# <span id="page-26-0"></span>Ausnahmebehandlung

## Wo können Fehler passieren?

- Dateifehler (Existenz/Lesen/(Über-)Schreiben)
- $\rightarrow$  Sollten wir besser abfangen!
- Fehler beim Interpretieren des Programms (Teilen durch 0 usw.)
- $\rightarrow$  Für die Fehlersuche bei der Entwicklung erst einmal nicht abfangen, später dann schon.
	- Verletzung von Sprachregeln wie z.B. Nicht-ASCII-Zeichen > 127, oder unbalancierte Klammern.
- $\rightarrow$  Wir definieren einen speziellen Ausnahmetyp.

## Spezielle Exception

```
\epsilon \sim \epsilon \sim class BFError ( Exception ):
                 pass
\left( \frac{1}{\sqrt{2}}\right) \left( \frac{1}{\sqrt{2}}\right) \left( \frac{1}{\sqrt{2}}\right) \left( \frac{1}{\sqrt{2}}\right) \left( \frac{1}{\sqrt{2}}\right) \left( \frac{1}{\sqrt{2}}\right) \left( \frac{1}{\sqrt{2}}\right) \left( \frac{1}{\sqrt{2}}\right) \left( \frac{1}{\sqrt{2}}\right) \left( \frac{1}{\sqrt{2}}\right)
```
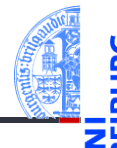

[Motivation](#page-1-0)

Program[miersprache](#page-4-0)

[Beispiele](#page-10-0)

[Semantik](#page-17-0)

[Interpreter-](#page-22-0)**Desian** 

[Datenstrukturen](#page-23-0) [I/O](#page-25-0)

[Ausnahmebehand](#page-26-0)lung

**[Hauptfunktion](#page-27-0)** [Fallunterscheidung](#page-30-0) [Einfache Fälle](#page-33-0)

[I/O](#page-35-0)

[Schleifen](#page-37-0)

[Ausblick](#page-41-0)

# <span id="page-27-0"></span>Die Hauptfunktion

## bf.py: Main function

```
def bf(sfn, infn, outfn):
```

```
try:
   (src,fin,fout) = open_files(sfn, infn, outfn)
    pass # TBI: Aufruf des Interpreters
except IOError as e:
     print("I/O-Fehler:", e)
except BFError as e:
    print("Abbruch wegen BF-Inkompatibilität:",e)
except Exception as e:
    print("Interner Interpreter-Fehler:", e)
finally:
    fout.close()
```
[Motivation](#page-1-0)

Program[miersprache](#page-4-0)

[Beispiele](#page-10-0)

[Semantik](#page-17-0)

[Interpreter-](#page-22-0)**Design** 

[I/O](#page-25-0)

[Datenstrukturen](#page-23-0)

[Ausnahmebehand](#page-26-0)lung

[Hauptfunktion](#page-27-0)

[Fallunterscheidung](#page-30-0) [Einfache Fälle](#page-33-0)

[I/O](#page-35-0) [Schleifen](#page-37-0)

[Ausblick](#page-41-0)

[Zusammen](#page-43-0)fassung

Hier gibt es noch ein/zwei Problemchen!

# Die Hauptfunktion

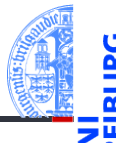

## bf.py: Main function

```
def bf(sfn, infn, outfn):
   fout = None
   try:
       (src,fin,fout) = open_files(sfn, infn, outfn)
        pass # TBI: Aufruf des Interpreters
    except IOError as e:
         print("I/O-Fehler:", e)
    except BFError as e:
        print("Abbruch wegen BF-Inkompatibilität:",e)
    except Exception as e:
        print("Interner Interpreter-Fehler:", e)
    finally:
        if fout: fout.close()
```
 $\blacksquare$  Hier gab es noch ein/zwei Problemchen!

[Motivation](#page-1-0)

Program[miersprache](#page-4-0)

[Beispiele](#page-10-0)

[Semantik](#page-17-0)

[Interpreter-](#page-22-0)**Design** 

[Datenstrukturen](#page-23-0)

[I/O](#page-25-0)

[Ausnahmebehand](#page-26-0)lung

[Hauptfunktion](#page-27-0)

[Fallunterscheidung](#page-30-0) [Einfache Fälle](#page-33-0)

[I/O](#page-35-0) [Schleifen](#page-37-0)

[Ausblick](#page-41-0)

# Ein erster Entwurf des Interpreters

## bf0.py

```
\left( \frac{1}{2} \frac{1}{2} \frac{1}{2} \frac{1}{2} \frac{1}{2} \frac{1}{2} \frac{1}{2} \frac{1}{2} \frac{1}{2} \frac{1}{2} \frac{1}{2} \frac{1}{2} \frac{1}{2} \frac{1}{2} \frac{1}{2} \frac{1}{2} \frac{1}{2} \frac{1}{2} \frac{1}{2} \frac{1}{2} \frac{1}{2} \frac{1def bfinterpret (src, fin, fout):
      # Program counter points into source text
     pc = 0# data pointer
     ptr = 0# data cells are stored in a dict
     data = dict()while pc < len ( src ):
            if \nvert src[pc] == '>'ptr += 1elif src[pc] == '+'data[ptr] = data.get(ptr, 0) + 1elif ...
            pc += 1
```
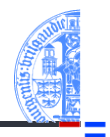

### [Motivation](#page-1-0)

Program[miersprache](#page-4-0)

[Beispiele](#page-10-0)

[Semantik](#page-17-0)

### [Interpreter-](#page-22-0)Design

[Datenstrukturen](#page-23-0) [I/O](#page-25-0)

[Ausnahmebehand](#page-26-0)lung

### [Hauptfunktion](#page-27-0)

[Fallunterscheidung](#page-30-0) [Einfache Fälle](#page-33-0)

[I/O](#page-35-0) [Schleifen](#page-37-0)

[Ausblick](#page-41-0)

[Zusammen](#page-43-0)fassung

 $\left( \begin{array}{cc} 0 & \cdots & \cdots & \cdots \end{array} \right)$ 

# <span id="page-30-0"></span>Große Fallunterscheidung

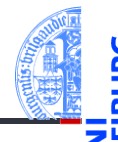

[Motivation](#page-1-0)

Program[miersprache](#page-4-0)

[Beispiele](#page-10-0)

[Semantik](#page-17-0)

### [Interpreter-](#page-22-0)**Design**

[Datenstrukturen](#page-23-0)

[I/O](#page-25-0)

[Ausnahmebehand](#page-26-0)lung

**[Hauptfunktion](#page-27-0)** 

### [Fallunterscheidung](#page-30-0)

[Einfache Fälle](#page-33-0)

[I/O](#page-35-0)

[Schleifen](#page-37-0)

[Ausblick](#page-41-0)

[Zusammen](#page-43-0)fassung

Sehr lange if-else-Anweisungen sind schwer lesbar, insbesondere wenn die Anweisungsblöcke groß werden.

- Alternative: jede Bedingung ruft eine Funktion auf oder . . .
- Ein Dictionary ordnet jedem BF-Befehl (als Schlüssel) die notwendigen Operation als Funktion zu.
- Die Fallunterscheidung geschieht durch den Zugriff aufs Dictionary.
- Wesentliche Vereinfachung: die Hauptfunktion passt auf eine Folie!

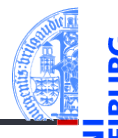

```
bf.py: Main interpreter loop
def bfinterpret(srctext, fin, fout):
  pc = 0ptr = 0data = dict()while pc < len(srctext):
       (pc, ptr) = instr.get(scret[pc], noop)(pc,ptr, srctext, data, fin, fout)
       pc += 1
```
Es fehlt noch ein dict instr, das mit jeder BF-Instruktion eine Funktion assoziiert, die 6 Parameter besitzt (den Zustandsraum) und die ein Paar (pc, ptr) zurückgibt.

[Motivation](#page-1-0)

Program[miersprache](#page-4-0)

[Beispiele](#page-10-0)

[Semantik](#page-17-0)

[Interpreter-](#page-22-0)**Design** 

[Datenstrukturen](#page-23-0)

[I/O](#page-25-0) [Ausnahmebehand-](#page-26-0)

lung [Hauptfunktion](#page-27-0)

[Fallunterscheidung](#page-30-0)

[Einfache Fälle](#page-33-0)

[I/O](#page-35-0)

[Schleifen](#page-37-0)

**[Ausblick](#page-41-0)** 

# Die Instruktionstabelle

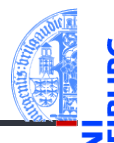

[Motivation](#page-1-0)

Program[miersprache](#page-4-0)

[Beispiele](#page-10-0)

[Semantik](#page-17-0)

[Interpreter-](#page-22-0)Design

[I/O](#page-25-0)

[Datenstrukturen](#page-23-0)

[Ausnahmebehand](#page-26-0)lung

[Hauptfunktion](#page-27-0)

[Fallunterscheidung](#page-30-0)

[Einfache Fälle](#page-33-0)

[I/O](#page-35-0)

[Schleifen](#page-37-0)

[Ausblick](#page-41-0)

[Zusammen](#page-43-0)fassung

bf.py: instr\_table

```
\epsilon \sim \epsilon \sim instr = \{ '<': left, '>': right,
                    '+': incr , '-': decr ,
                    '.': ch_out, ',': ch_in,
                    '[': beginloop , ']': endloop }
\left( \begin{array}{cc} \text{ } & \text{ } \\ \text{ } & \text{ } \end{array} \right)
```
Diese Tabelle darf erst nach den Funktionen definiert werden.

# <span id="page-33-0"></span>Die einfachen Fälle (1)

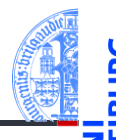

### [Motivation](#page-1-0)

Program[miersprache](#page-4-0)

[Beispiele](#page-10-0)

[Semantik](#page-17-0)

### [Interpreter-](#page-22-0)Design

[I/O](#page-25-0)

[Datenstrukturen](#page-23-0)

[Ausnahmebehand](#page-26-0)lung

[Hauptfunktion](#page-27-0)

[Fallunterscheidung](#page-30-0)

[Einfache Fälle](#page-33-0)

[I/O](#page-35-0) [Schleifen](#page-37-0)

[Ausblick](#page-41-0)

[Zusammen](#page-43-0)fassung

bf.py: Simple cases

```
✞ ☎
def noop (pc, ptr, src, data, fin, fout):
   return (pc , ptr )
def left (pc, ptr, src, data, fin, fout):
   return (pc, ptr - 1 if ptr > 0 else 0)def right (pc, ptr, src, data, fin, fout):
   return (pc, ptr + 1)
```
Beachte: Der pc wird in der Hauptschleife erhöht!

 $\left( \begin{array}{cc} 0 & \cdots & \cdots & \cdots \end{array} \right)$ 

# Die einfachen Fälle (2)

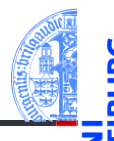

### [Motivation](#page-1-0)

Program[miersprache](#page-4-0)

[Beispiele](#page-10-0)

[Semantik](#page-17-0)

[Interpreter-](#page-22-0)**Design** 

> [Datenstrukturen](#page-23-0) [I/O](#page-25-0)

[Ausnahmebehand](#page-26-0)lung

[Hauptfunktion](#page-27-0)

[Fallunterscheidung](#page-30-0)

[Einfache Fälle](#page-33-0)

[I/O](#page-35-0) [Schleifen](#page-37-0)

[Ausblick](#page-41-0)

[Zusammen](#page-43-0)fassung

bf.py: Simple cases

```
✞ ☎
def incr(pc, ptr, src, data, fin, fout):
   data[ptr] = data.get(ptr,0) + 1return (pc , ptr )
def decr (pc, ptr, src, data, fin, fout):
   vold = data.get(pt, 0)data[ptr] = vold - 1 if vold > 0 else 0
   return (pc , ptr )
```
Beachte: Es sind beliebig viele Zellen erlaubt.

 $\left( \begin{array}{cc} \text{ } & \text{ } \\ \text{ } & \text{ } \end{array} \right)$ 

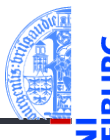

### [Motivation](#page-1-0)

Program[miersprache](#page-4-0)

[Beispiele](#page-10-0)

[Semantik](#page-17-0)

### [Interpreter-](#page-22-0)Design

[Datenstrukturen](#page-23-0) [I/O](#page-25-0)

[Ausnahmebehand](#page-26-0)lung

[Hauptfunktion](#page-27-0) [Fallunterscheidung](#page-30-0) [Einfache Fälle](#page-33-0)

[I/O](#page-35-0) [Schleifen](#page-37-0)

[Ausblick](#page-41-0)

[Zusammen](#page-43-0)fassung

```
bf.py: I/O
```

```
\left( \frac{1}{2} \frac{1}{2} \frac{1}{2} \frac{1}{2} \frac{1}{2} \frac{1}{2} \frac{1}{2} \frac{1}{2} \frac{1}{2} \frac{1}{2} \frac{1}{2} \frac{1}{2} \frac{1}{2} \frac{1}{2} \frac{1}{2} \frac{1}{2} \frac{1}{2} \frac{1}{2} \frac{1}{2} \frac{1}{2} \frac{1}{2} \frac{1def ch_in (pc, ptr, src, data, fin, fout):
         ch = fin.read(1)if ch :
                  data[ptr] = ord(ch)return (pc , ptr )
 def ch_out (pc, ptr, src, data, fin, fout):
         print ( chr ( data . get ( ptr ,0)) , end ='', file = fout )
         return (pc , ptr )
\left( \left( \right) \left( \left( \right) \left( \left( \right) \left( \left( \right) \left( \left( \right) \left( \left( \right) \left( \left( \right) \left( \left( \right) \left( \left( \right) \left( \left( \right) \left( \left( \right) \left( \left( \right) \left(
```
Was passiert, wenn Ein- oder Ausgabe kein gültiges ASCII-Zeichen?

I/O

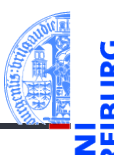

## bf.py: I/O def ch\_in(pc, ptr, src, data, fin, fout):  $ch = fin.read(1)$ if ch:  $data[ptr] = ord(ch)$ if  $data[ptr] > 127$ : raise BFError("Non-ASCII-Zeichen gelesen") return(pc, ptr) def ch out(pc, ptr, src, data, fin, fout): if  $data.get(ptr, 0) > 127$ : raise BFError("Ausgabe eines Non-ASCII-Zeichen") print(chr(data.get(ptr,0)), end='', file=fout) return(pc, ptr)

[Motivation](#page-1-0)

Program[miersprache](#page-4-0)

[Beispiele](#page-10-0)

[Semantik](#page-17-0)

[Interpreter-](#page-22-0)**Design** 

[I/O](#page-25-0)

[Datenstrukturen](#page-23-0)

[Ausnahmebehand-](#page-26-0)

lung [Hauptfunktion](#page-27-0)

[Fallunterscheidung](#page-30-0) [Einfache Fälle](#page-33-0)

[I/O](#page-35-0) [Schleifen](#page-37-0)

[Ausblick](#page-41-0)

# <span id="page-37-0"></span>Schleifen (1)

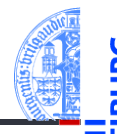

## bf.py: Loop begin

```
✞ ☎
def beginloop (pc, ptr, src, data, fin, fout):
      if data . get ( ptr ,0):
           return (pc, ptr)
      loop = 1;while loop > 0:
           pc += 1if src[pc] == ']':loop = 1elif src [ pc ] == '[':
                 loop += 1return (pc , ptr )
\left( \left( \right) \left( \left( \right) \left( \left( \right) \left( \left( \right) \left( \left( \right) \left( \left( \right) \left( \left( \right) \left( \left( \right) \left( \left( \right) \left( \left( \right) \left( \left( \right) \left( \left( \right) \left(
```
Frage: Was passiert bei unbalancierten Klammern?

[Motivation](#page-1-0)

Program[miersprache](#page-4-0)

[Beispiele](#page-10-0)

[Semantik](#page-17-0)

[Interpreter-](#page-22-0)Design

> [Datenstrukturen](#page-23-0) [I/O](#page-25-0)

[Ausnahmebehand](#page-26-0)lung

[Hauptfunktion](#page-27-0) [Fallunterscheidung](#page-30-0)

[Einfache Fälle](#page-33-0)

[I/O](#page-35-0)

[Schleifen](#page-37-0)

[Ausblick](#page-41-0)

# Schleifen (1')

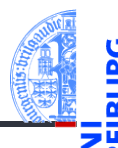

```
bf.py: Loop begin
def beginloop(pc, ptr, src, data, fin, fout):
  if data.get(ptr,0): return (pc, ptr)
  loop = 1;while loop > 0:
     pc += 1if pc \geq 1en(src):
         raise BFError("Kein passendes ']' gefunden")
      if src[pc] == ']':loop = 1elif src[pc] == ['!]loop += 1return(pc, ptr)
```
[Motivation](#page-1-0)

Program[miersprache](#page-4-0)

[Beispiele](#page-10-0)

[Semantik](#page-17-0)

[Interpreter-](#page-22-0)**Design** 

[Datenstrukturen](#page-23-0)

[I/O](#page-25-0)

[Ausnahmebehand](#page-26-0)lung

[Hauptfunktion](#page-27-0)

[Fallunterscheidung](#page-30-0)

[Einfache Fälle](#page-33-0)

[I/O](#page-35-0)

[Schleifen](#page-37-0)

[Ausblick](#page-41-0)

# Schleifen (2)

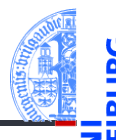

### [Motivation](#page-1-0)

Program[miersprache](#page-4-0)

```
Beispiele
```
[Semantik](#page-17-0)

```
Interpreter-
Design
```
[Datenstrukturen](#page-23-0) [I/O](#page-25-0)

[Ausnahmebehand](#page-26-0)lung

[Hauptfunktion](#page-27-0)

```
Fallunterscheidung
Einfache Fälle
```
[I/O](#page-35-0)

[Schleifen](#page-37-0)

[Ausblick](#page-41-0)

[Zusammen](#page-43-0)fassung

bf.py: Loop end

```
✞ ☎
def endloop (pc, ptr, src, data, fin, fout):
   loop = 1;
   while loop > 0:
      pc -= 1
      if \; src[pc] == ']':loop += 1
       ell if src[pc] == '['':loop = 1return (pc - 1, ptr)\left( \begin{array}{cc} \text{ } & \text{ } \\ \text{ } & \text{ } \end{array} \right)
```
Frage: Was passiert bei unbalancierten Klammern?

# Schleifen (2')

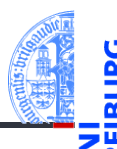

```
bf.py: Loop end
def endloop(pc, ptr, src, data, fin, fout):
   loop = 1;
    while loop > 0:
       pc -= 1
       if pc < 0:
           raise BFError("Kein passendes '[' gefunden")
        if src[pc] == ']:
           loop += 1elif src[pc] == '[':
           loop -= 1return(pc - 1, ptr)
```
[Motivation](#page-1-0)

Program[miersprache](#page-4-0)

[Beispiele](#page-10-0)

[Semantik](#page-17-0)

[Interpreter-](#page-22-0)**Design** 

[Datenstrukturen](#page-23-0)

[I/O](#page-25-0)

[Ausnahmebehand](#page-26-0)lung

[Hauptfunktion](#page-27-0)

[Fallunterscheidung](#page-30-0)

[Einfache Fälle](#page-33-0)

[I/O](#page-35-0)

[Schleifen](#page-37-0)

[Ausblick](#page-41-0)

# <span id="page-41-0"></span>6 [Ausblick](#page-41-0)

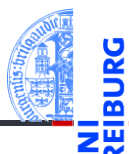

[Motivation](#page-1-0)

Program[miersprache](#page-4-0)

[Beispiele](#page-10-0)

[Semantik](#page-17-0)

[Interpreter-](#page-22-0)Design

[Ausblick](#page-41-0)

- Wir können BF-Programme schreiben und vom unserem Interpreter ausführen lassen!
- Zum Beispiel das Hello-World-Programm
- Oder ein Programm zum Berechnen aller Werte der Fakultätsfunktion
- Oder ein Adventure-Spiel
- Oder ein Programm, das BF-Programme interpretiert, also einen BF-Interpreter geschrieben in BF.
- Wie wäre es mit einem Brainf\*ck-Python Compiler (in Python oder Brainf\*ck)?
- Oder umgekehrt?

[Motivation](#page-1-0)

Program[miersprache](#page-4-0)

[Beispiele](#page-10-0)

[Semantik](#page-17-0)

**[Interpreter-](#page-22-0)Design** 

[Ausblick](#page-41-0)

# <span id="page-43-0"></span>7 [Zusammenfassung](#page-43-0)

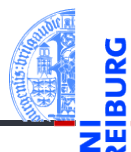

[Motivation](#page-1-0)

Program[miersprache](#page-4-0)

[Beispiele](#page-10-0)

[Semantik](#page-17-0)

[Interpreter-](#page-22-0)**Design** 

[Ausblick](#page-41-0)

# Zusammenfassung

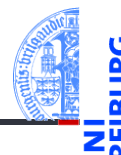

[Motivation](#page-1-0)

Program[miersprache](#page-4-0)

[Beispiele](#page-10-0)

[Semantik](#page-17-0)

[Interpreter-](#page-22-0)**Design** 

[Ausblick](#page-41-0)

- Brainf\*ck ist eine minimale, Turing-vollständige Programmiersprache.
- Es ist relativ einfach, für diese Sprache einen Interpreter zu schreiben.
- Wir können auch einen Interpreter für Brainf\*ck in Brainf\*ck schreiben.
- Ähnlich können wir einen Interpreter für Python in Python schreiben.
- Solch ein Interpreter ist die Basis des PyPy Projekts, eine alternative Python-Implementierung, die oft schneller als CPython läuft. <https://en.wikipedia.org/wiki/PyPy>